| CourseLeaf             |                                 |                                                                                      |
|------------------------|---------------------------------|--------------------------------------------------------------------------------------|
| Pages Pending Approval |                                 | 🧾 Filter List 🛛 Refresh List 🛛 Your Role:                                            |
| PAGE                   |                                 | USER                                                                                 |
| Loading                |                                 |                                                                                      |
|                        |                                 |                                                                                      |
|                        |                                 |                                                                                      |
|                        |                                 |                                                                                      |
|                        |                                 |                                                                                      |
|                        |                                 |                                                                                      |
|                        |                                 |                                                                                      |
|                        |                                 |                                                                                      |
|                        |                                 | Please Log In                                                                        |
| PAGE REVIEW            | Hide Changes 🍡 View Changes By: | Please Log In<br>You are not fully logged in.<br>Please click on the icon to log in. |

|                                                                                                    | un 🐨 Palest ( | ual 🕑 baillier 9 | DEIVIO-IVali |                | ruture Academ |                                 | VIP N |
|----------------------------------------------------------------------------------------------------|---------------|------------------|--------------|----------------|---------------|---------------------------------|-------|
| Pages Pending Approval                                                                             |               |                  | Filter List  | 🛃 Refresh List | Your Role     | AFRI Review                     |       |
| PAGE                                                                                               |               |                  | T inter Else | Neirean Eist   | iour noie.    | USER                            |       |
| /courseadmin/13309: AFRI 0005A: more testting<br>/courseadmin/13312: AFRI 2000A: test for training |               |                  |              |                |               | Sherry Gubata<br>Rebecca Bardsl | ay    |
|                                                                                                    |               |                  |              |                |               |                                 |       |

| PAGE REVIEW 🔒 | Hide Changes 📭 View Changes By: All Changes 🗸                                                                             | Edit 🖉 Rolback 😋 Approve                             |
|---------------|----------------------------------------------------------------------------------------------------|------------------------------------------------------|
|               | 🙊<br>🖻 🖻 BROWN UNIVERSITY<br>🖳 🖵                                                                                          |                                                      |
|               | Course Change Request                                                                                                    |                                                      |
|               | Export to PDF Course Proposal Shred Proposal Date Submitted: 11/10/23 10:20 am                                            | Add Comment                                          |
|               | Viewing: AFRI 0005A : more testting<br>Last edit: 11/10/23 10:20 am<br>Changes proposed by: Sherry Gubata (sherry_gubata) | In Workflow  1. AFRI Review 2. CCC Fast Track Review |
|               | Course Proposal                                                                                                    | 3. Registrar<br>4. Banner                            |
|               | Effective Term     Winter 2024       Subject Code     AFRI - Africana Studies     Course Number     0005A                 |                                                      |
|               | Department AFRI - Africana Studies<br>Limit course to certain levels?                                                     |                                                      |
|               | No                                                                                                    |                                                      |

| <u>A</u> | pproval Pa  | th                  |  |
|----------|-------------|---------------------|--|
| 'atl     | h Selection | Fast Track          |  |
|          | viewer      |                     |  |
| .on      | nments      |                     |  |
|          |             |                     |  |
|          |             |                     |  |
|          |             | Cancel Save Changes |  |

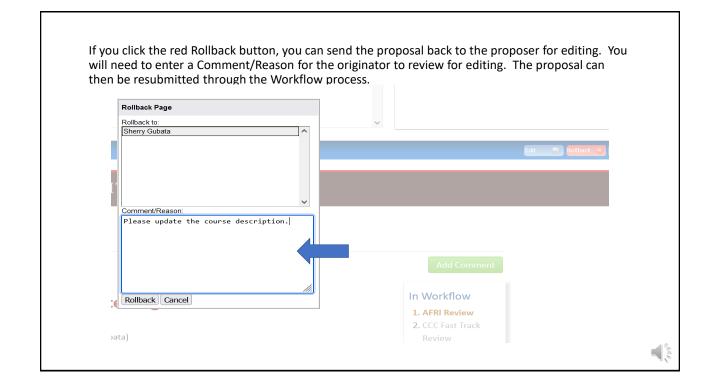

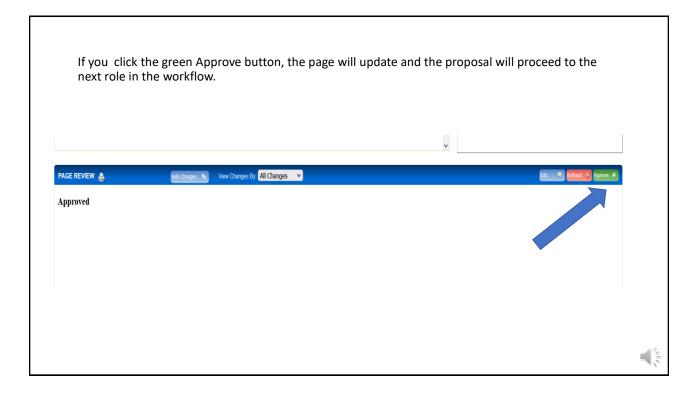

3

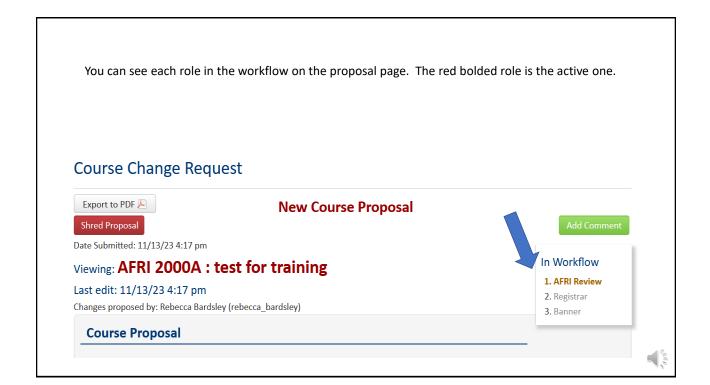

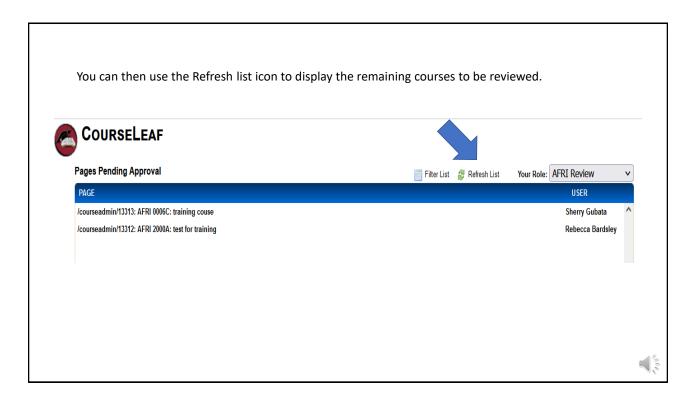

| If you click the green Add Comment button prior to approving, you can add a comment that will become part of the proposal as it moves forward through the workflows. Please note that this comment is saved and stored throughout the life of the proposal so make sure to be cognizant that others may see it. |                     |                         |             |  |  |  |
|----------------------------------------------------------------------------------------------------|---------------------|-------------------------|-------------|--|--|--|
| BROWN UNIVE                                                                                                    |                     |                         |             |  |  |  |
| Export to PDF 🔑                                                                                                    | New Course Proposal |                         | Add Comment |  |  |  |
| Date Submitted: 11/13/23 4:17 pm                                                                                                    |                     | This is a great course! |             |  |  |  |
| Viewing: AFRI 2000A : tes                                                                                                    | t for training      |                         |             |  |  |  |
| Last edit: 11/13/23 4:17 pm<br>Changes proposed by: Rebecca Bardsley (re                                                                                                    | ebecca_bardsley)    |                         |             |  |  |  |
| Course Proposal                                                                                                    |                     | Save Cancel             |             |  |  |  |
| Effective Term Fall 2024                                                                                                    |                     |                         |             |  |  |  |